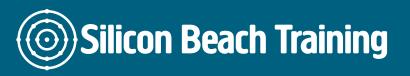

This VBA for Excel training course is designed to give a good working knowledge of Visual Basic for Applications – concentrating on Microsoft Excel.

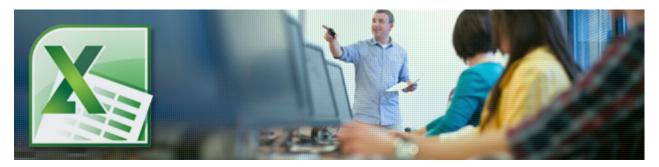

Many advanced Excel users know how to use Macros to automate tasks by recording them using the Macro recorder, and running them at a later date.

However more advanced automation - particularly tasks that link spreadsheets and other office applications together - require VBA.

During this VBA for Excel Course students will learn to create and edit macros, and gain an understanding of VBA code.

The Visual Basic for Applications content of the training course can be applied to other Microsoft Applications.

We also provide private and in-company **VBA for Excel courses**. Call +44 (0)1273 622272 to discuss.

### Video: Introduction to VBA for Excel

This video provides a useful introduction to what Excel VBA is and how to access the Developer toolbar:

**VBA for Excel Training** 

### **Prerequisites**

Before attending out VBA for Excel Training course you must have attended our Advanced Excel Course or have equivalent experience.

# **Course Objectives**

Upon completion of this course, delegates will know how to:

- · Create and edit Macros.
- Use and understand VBA code.
- Link and combine spreadsheets and other Office applications.
- Set up advanced automation features.

follow us

### **Creating Record Macros**

- Recording & running Macros
- Macros Dialog Box
- Editing a Macro with Visual Basic

#### **Visual Basic Editor**

- · Objects, Methods, Properties
- Programming Tools
- The Menu Bar

### **Running Code**

- Run mode and Design mode
- Running Code from the development environment & the host application

#### The Project Explorer

• Using the Project Explorer

## The Properties Window

Changing a Property

### **Using Constants**

• Excel & Variable Constants

#### **Excel Objects**

- Objects, Properties and Methods
- Getting & Setting Properties
- Calling Methods
- Passing Arguments
- Singular Objects & Collections of Objects

#### **Variables**

- Dimensioning a variable
- Using variables in routines

Object Variables

#### **Using Visual Basic Functions**

- InputBox Function
- MsgBox Function
- Using a Set Statement

#### **Building Formula Control Structures**

- If...Then Decision Structures
- Logical Operators
- Select Case Decision Structures
- Case Else
- Comparison Operators with Select Case Structure
- For... Loops & Do Loops
- While...Wend Statement

#### **UserForms**

- Designing & Creating Forms
- Working with Controls
- Creating Custom Dialog Boxes
- Userform Properties Methods & Events

#### **Event Handling**

- VBA Editing & Debugging
- Auto Macros
- Error Handling

This VBA for Excel training course is designed to give a good working knowledge of Visual Basic for Applications – concentrating on Microsoft Excel. The Visual Basic for Applications content of the course can be applied to other Microsoft Applications.